## Creating a web map

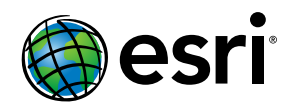

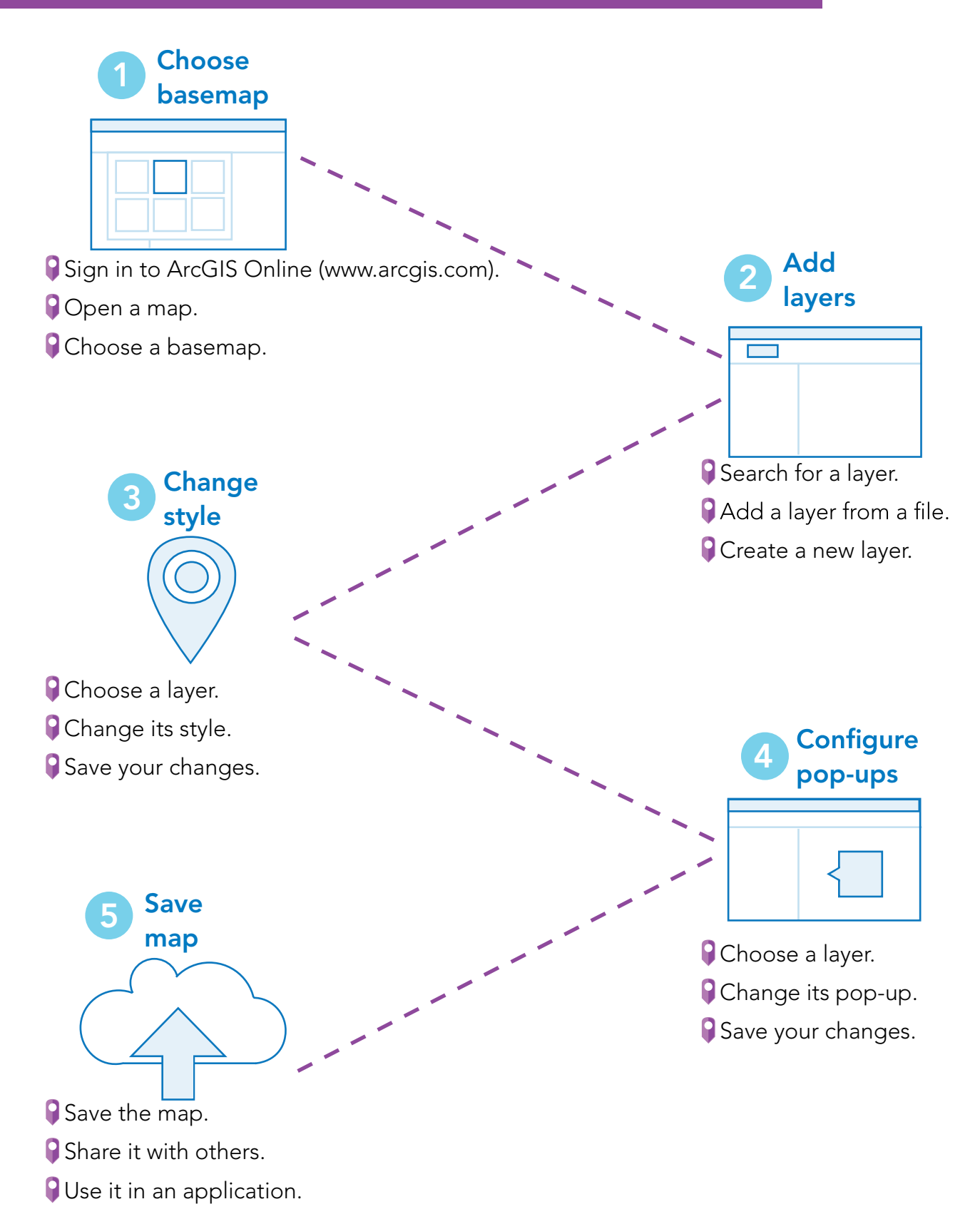

Copyright © 2016 Esri. All rights reserved. Esri, the Esri globe logo, esri.com and @esri.com are trademarks, service marks, or registered marks of Esri in the United States, the European Community, or certain other jurisdictions. Other companies and products or services mentioned herein may be trademarks, service marks, or registered marks of their respective mark owners.